# <span id="page-0-0"></span>Rappel des précédents épisodes

Ecrire un *interpréteur d'expressions arithmétiques* 

(∼ "calculatrice en ligne", comme la commande bc sous Linux)

Version initiale  $=$  "Expressions Arithmétiques Simples" (EAS)

- les opérandes sont des entiers
- opérateurs arithmétiques usuels  $(+, -, *, /)$
- **•** pas de priorités (évaluation de gauche à droite)

Exemples :

$$
25 + 2 \rightarrow 27
$$
\n
$$
25 - 4 \times 2 \rightarrow 42
$$
\n
$$
25 \rightarrow 25
$$
\n
$$
25 + \times 2 \rightarrow \text{erreur!}
$$
\n
$$
-25 \rightarrow \text{erreur!}
$$
\n
$$
25 \# 2 \rightarrow \text{erreur!}
$$
\n
$$
25/0 \rightarrow \text{erreur!}
$$

# Etape  $1$  : spécifier le langage d'entrée  $(1)$

### $Alpha<sub>bet</sub> = ensemble des caractères autorisés$

 $V = \{0, 1, 2, ..., 9, +, -, *, /,$  espace, tabulation, fin-de-ligne $\}$ On pourra ajouter :

- des lettres (pour écrire des opérateurs plus, moins, exp, log, etc.)
- le caractère '.' (pour érire des "nombres à virgules")
- **o** les parenthèses ouvrantes et fermantes
- etc.

Les caractères espace, tabulation, fin-de-ligne sont des séparateurs

#### Lexique  $=$  ensemble des "mots" du langage

Deux classes de lexèmes :

- entiers : séquence non vide de chiffres
- $\bullet$  opérateurs : PLUS ('+'), MOINS ('-'), MULT ('\*'), DIV ('/')

 $\rightarrow$  peuvent être définis par un automate ou une expression régulière

Etape  $1$  : spécifier le langage d'entrée  $(2)$ 

 $Syntaxe = ensemble$  des "phrases bien formées"

Expression régulière (ou automate) sur les lexèmes :

entier.(operateur.entier)<sup>∗</sup>

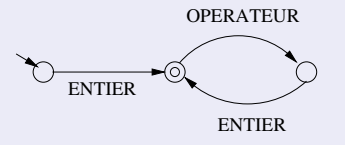

Exo : ajouter le "moins unaire" ?

 $Sémanlique = ensemble des phrases "qui ont un sens"$ règles de l'arithmétique (pas de division par 0!)

# Etape 2 : Structure de l'interpréteur

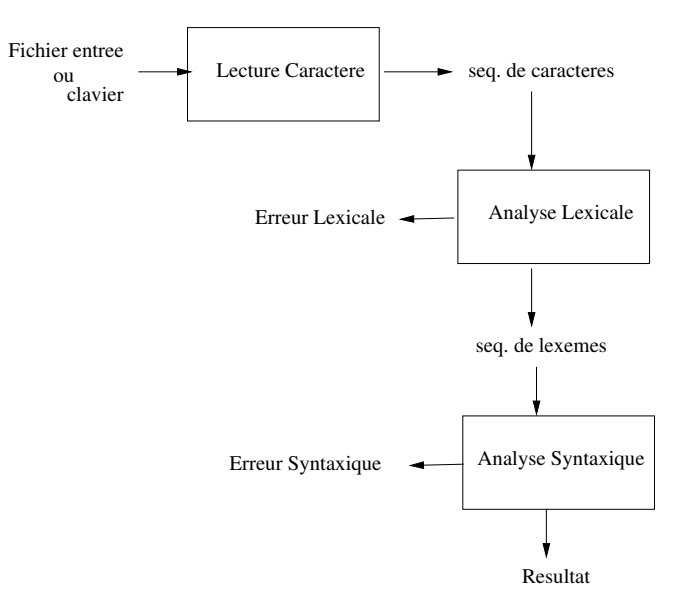

# Modules (c.f. TP1)

### Lecture\_Caractères (\*)

Accès à une séquence de caractères Primitives : demarrer\_car, avancer\_car, caractere\_courant, fin de sequence car

### Analyse Lexicale (\*)

Accès à une séquence de lexèmes Primitives : demarrer, avancer, lexeme\_courant, fin\_de\_sequence

#### Analyse Syntaxique

vérifie la syntaxe . . .et calcule le résultat !

(l'algo de calcul du résultat se déduit de l'automate)

Primitives : analyser

### $\rightarrow$  Un seul parcours (gauche-droite) du fichier d'entrée ...

 $(*)$  fournis, à compléter/modifier le cas échéant ...

# La suite ?

#### Etendre cette version

- nombres à virgules  $(25.2 7.36)$
- · nouveaux opérateurs (exp, modulo, plus, etc.)
- $\bullet$  "moins unaire"  $(-25 + 12, -25 + -12)$

Généralisation : priorités, donc parenthèses ...

ex :  $5 + 3 * 4 = 17$   $(5 + 3) * 4 = 32$ 

**o** nouveaux lexèmes : PARO et PARF

 $\rightarrow$  on peut étendre l'analyse lexicale ...

Mais :

• la syntaxe ne se décrit plus par un automate pas un langage régulier (imbrication de parenthèses)

• algo d'analyse et d'évaluation ? ? ?

#### $\Rightarrow$  définir un nouveau formalisme ?

## Etape intermédiaire : les EAEP

 $E$ AEP = Expressions Arithmétiques Entièrement Parenthésées  $Idée = écrire$  toute opération entre parenthèses ...

Exemples :

$$
25 \rightsquigarrow 25
$$
\n
$$
(25 + 2) \rightsquigarrow 27
$$
\n
$$
((25 - 4) * 2) \rightsquigarrow 42
$$
\n
$$
(25 - (4 * 2)) \rightsquigarrow 17
$$
\n
$$
25 + *2 \rightsquigarrow \text{erreur!}
$$
\n
$$
25 + (4 * 2) \rightsquigarrow \text{erreur!}
$$
\n
$$
(25/(5 - 5)) \rightsquigarrow \text{erreur!}
$$

# Définir une eaep?

L'ensemble *eaep* est défini par les règles suivantes :

- ENTIER est une eaep
- <sup>2</sup> PARO eaep PLUS eaep PARF est une eaep
- **3** PARO eaep MOINS eaep PARF est une eaep
- <sup>4</sup> PARO eaep MUL eaep PARF est une eaep
- **5** PARO eaep DIV eaep PARF est une eaep

 $\rightarrow$  définition récursive des eaep (schéma inductif,  $\sim$  schéma de récurrence)

### Autre écriture : grammaire des eaep

- $exp$   $\rightarrow$  eaep FIN\_SEQUENCE
- eaep  $\rightarrow$  ENTIER
- eaep  $\rightarrow$  PARO eaep op eaep PARF
	- $op \rightarrow$  PLUS
	- $op \rightarrow$  MOINS
	- $op \rightarrow MUL$
- $\bullet$  {FIN\_SEQUENCE, ENTIER, PARO, PARF, PLUS, etc} = lexèmes du langage  $=$  vocabulaire **terminal** de la grammaire
- $\{exp, op, e^{i\theta}\}$  = vocabulaire non-terminal de la grammaire
- $\bullet$  exp = **axiome** de la grammaire

### Vérifier la syntaxe d'une eaep

 $\rightarrow$  un algo récursif, **basé sur la grammaire** 

```
eaep \rightarrow ENTIER
                       eaep \rightarrow PARO eaep op eaep PARF
Rec_eaep =
   selon LC.nature
        cas ENTIER : Avancer
        cas PARO : Avancer ; Rec_eaep ; Rec_op ; Rec_eaep ;
            si LC.nature = PARF alors Avancer sinon Erreur
        autre : Erreur
```
fin

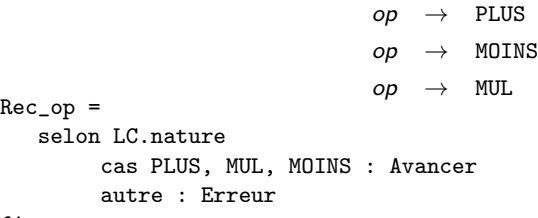

- <span id="page-10-0"></span>• un formalisme pour décrire la syntaxe d'un langage non régulier  $\rightarrow$  les grammaires
- o on peut déduire de ce formalisme un algorithme d'analyse syntaxique (toujours ? ? ?)

 $\Rightarrow$  Mise en oeuvre au TP2, et généralisation aux cours suivants !